# Cloud demo

M. Plociennik, T. Zok, B. Palak A.Gomez,M.Hardt, A. HammadBrussels30 March 2011

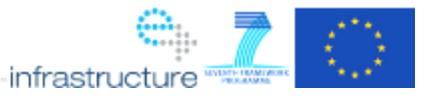

**ATRIA** 

### System components

#### Cloud infrastructure:

 $\bullet$ OpenNEbula (ONE), version 2.0, up and running

#### **Hardware:**

- Installation on HP-Blade Center (ONE headnode, 5 cluster nodes)
- Every node: 8 Xeon Cores 2.33GHz, 16 GB RAM
- 1 TB NFS shared Image Repository

#### **Software:**

•

DRIA

- Ubuntu 10.4, KVM Support
- Opennebula 2.0 Beta with Interfaces for: ONE native, OCCI, Amazon AWS (ECONE)
- Access to Amazon Elastic Compute Cloud (Amazon EC2)

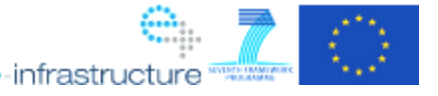

### VM Image

- $\bullet$  Virtual Machine (VM) image:
	- VM image based on a gLite 3.2 Worker Node
	- Preinstalled applications (or sent during the stage-in)
	- Instance contextualization mechanism

DRIA

Scripts for application starting, file transfer, status update

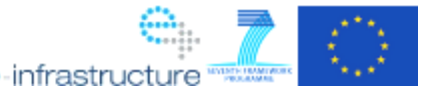

### **Services**

#### $\bullet$ Job Monitoring Service

- Additional server to solve firewall problem
- Access to OpenNebula using AWS API
- VM start / shutdown
- Monitoring VM / job status
- Keeping info about users' jobs

#### ● Kepler

DRIA

Workflow combining all components

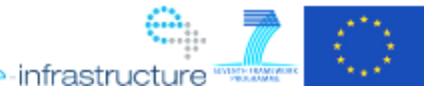

## Usage scenario

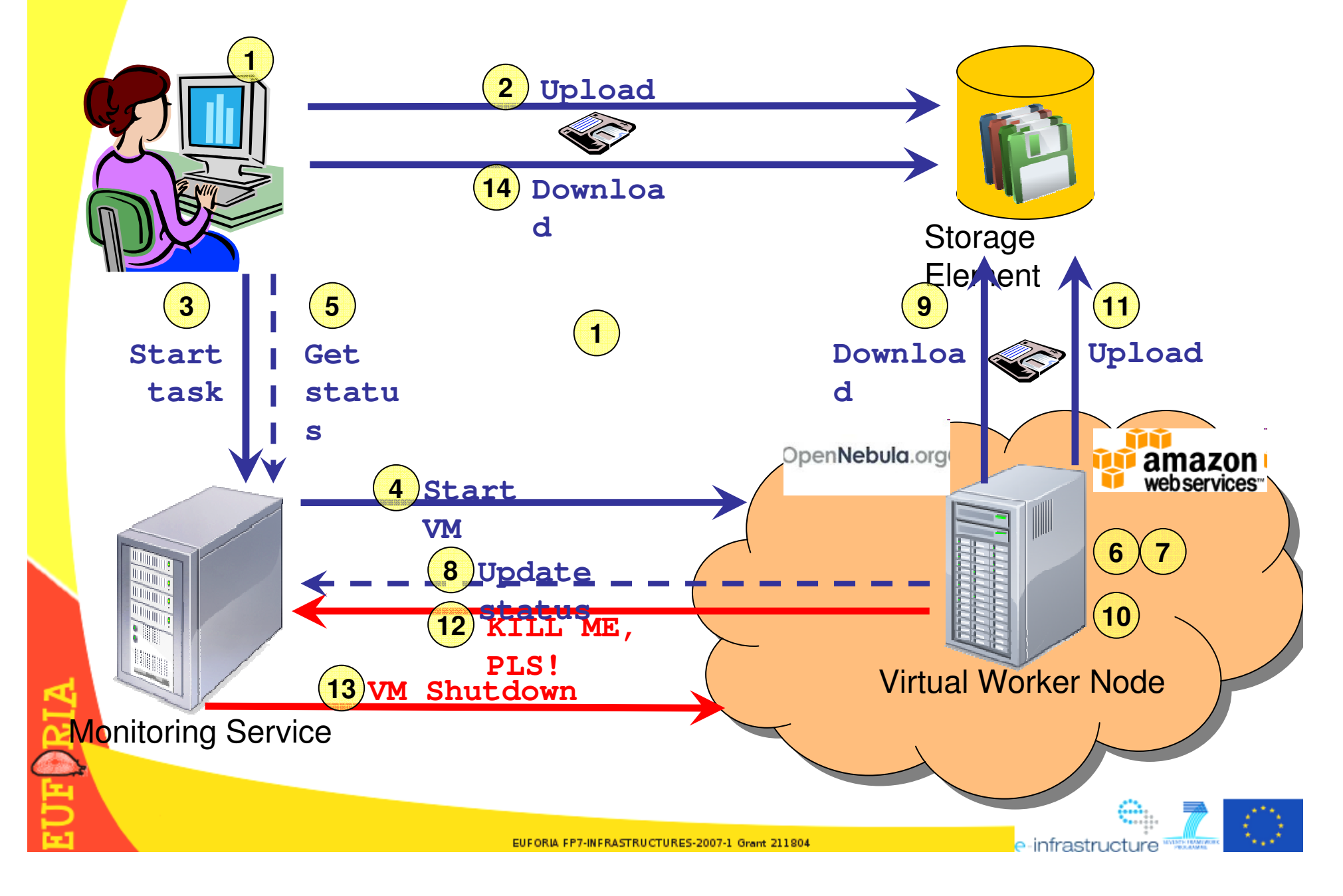

### Summary

- •Infrastructure up and running (Open Nebula)
- Ready to use Image of Virtual Machine with pre-installed Euforia cloud software and applications
- Mechanisms for jobs handling (submission, monitoring, obtaining results) Kepler workflow incorporating all components
- Transparent usage of Amazon and Open Nebula resources

DRIA